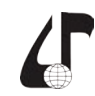

образовательная среда XXI века

## **РАЗРАБОТКА МУЛЬТИМЕДИЙНОГО УЧЕБНО-МЕТОДИЧЕСКОГО КОМПЛЕКСА ДИСЦИПЛИНЫ В ФОРМАТЕ SCORM**

Батура М.П., Кулиев Н.А., Никульшин Б.В., Багшиев А.А., Цветков В.Ю., Атаев А.М.

*Белорусский государственный университет информатики и радиоэлектроники, г. Минск, Беларусь, [vtsvet@bsuir.by](mailto:vtsvet%40bsuir.by?subject=)*

Abstract. The structure of the multimedia educational and methodical complex of the discipline is proposed, coordinated with modern means of developing educational content and the organization of the educational process in the university.

Эволюция образовательного контента и систем дистанционного обучения в настоящее время связана с переходом от обычных электронных учебно-методических комплексов дисциплин, содержащих текст и рисунки, к мультимедийным учебно-методическим комплексам дисциплин (МУМКД), содержащим видеолекции. Это развитие направлено также на повышение качества обучения, эффективности использования и доступности образовательных ресурсов. Исходя из данных задач развития, формируются основные требования к структуре МУМКД, которая должна быть должна быть модульной, обеспечивать адаптивность к техническим возможностям среды доставки контента и контролируемость учебного процесса [1, 2]. Модульность МУМКД оказывает непосредственное влияние на скорость доступа к образовательному ресурсу, объем трафика и является одним из необходимых условий внедрения модульно-рейтинговой системы. Контролируемость МУМКД необходима для построения модульно-рейтинговой системы и организации самоконтроля знаний обучаемыми. Адаптивность МУМКД определяет возможность управления его информационным объемом со стороны обучаемого за счет выбора уровня детализации для согласования объема информации с полосой канала передачи, разрешением терминала и временем освоения материала. 3 Ananotos of presentation of the terrest in care of the measurement in the system and the system and the system and the system and the system and the system and the system and the system and the system and the system an

Структурная схема МУМКД, построенного согласно вышеизложенным требованиям, состоит из учебно-методического блока дисциплины, тематических модулей и итогового тест-блока дисциплины (рисунок 1). Учебно-методический блок дисциплины

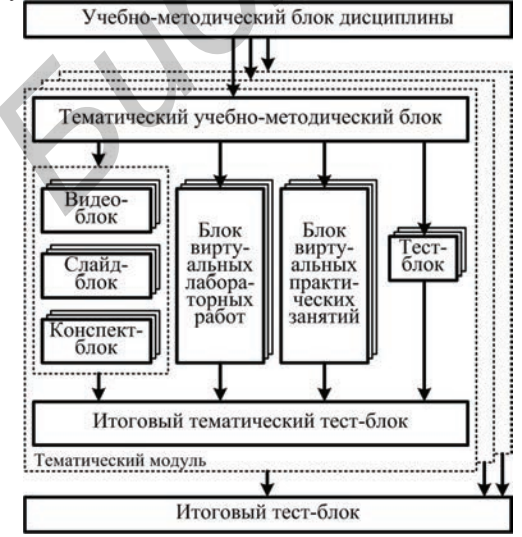

Рисунок 1 – Структурная схема мультимедийного учебно-методического комплекса дисциплины

Учебно-методический блок дисциплины определяет число и содержание тематических модулей. Итоговый тест-блок обеспечивает аттестацию по дисциплине. Тематические модули имеют типовую структуру, включающую следующие блоки: тематический учебно-методический, теоретические (видео-, слайд-, конспект-блоки), виртуальных лабораторных работ, виртуальных практических занятий, тестовые и итоговый тематический тестовый. Тематический учебно-методический блок определяет структуру и содержание тематического модуля. Учебно-методический блок дисциплины и тематические учебно-методические блоки составляются на основе учебной программы дисциплины. Итоговый тематический тест-блок обеспечивает промежуточную аттестацию по теме.

Предполагается, что тема включает несколько вопросов, каждому из которых соответствует отдельный теоретический, виртуальный лабораторный, практический и тестовый блоки. Теоретические блоки реализуются в формате видео, презентации и конспекта лекции. Каждый вопрос представляется теоретическими блоками одного или нескольких типов.

Использование теоретических блоков различного типа позволяет адаптировать материал ко времени освоения, которым располагает обучаемый. Видео-блок позволяет совместить обучение с эффектом присутствия на лекции в реальном масштабе времени. Поэтому обучение на основе видео-блоков требует временных затрат, соответствующих объему лекционного курса. Для быстрого просмотра содержания учебной дисциплины при повторении теоретического материала и подготовке к итоговой или промежуточной аттестации эффективны слайд-блоки, содержащие минимум текстовой информации. Проработка конспект-блоков может занимать, как больше, так и меньше времени по отношению к объему лекционного видео-блока.

Для формирования МУМКД в настоящее время доступно множество систем CDS разработки контента. Примером могут быть следующие: Document Suite – редактор электронных учебников и справочников из материалов в формате TXT, DOC, RTF и HTML; CourseLab – редактор электронных курсов; LCDS – система разработки электронных учебных курсов от компании Microsoft; Easygenerator – редактор электронных курсов; eAuthor CBT – редактор электронных курсов от компании ГиперМетод; Udutu – это средство разработки электронных курсов прямо на сайте через обычный браузер; конверторы WordForce, PowerPointForce и редактор тестов QuizForce от компании eLearningSoft [3, 4].

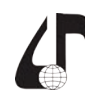

Общим свойством рассмотренных CDS является поддержка стандарта SCORM (Sharable Content Object Reference Model) [5], что позволяет использовать формируемый с их помощью контент практически в любых системах электронного обучения. Исходными данными для формирования SCORM-пакета могут быть doc- и ppt-документы, а также видеофайлы в формате wmv. Видеофайлы могут создаваться с использованием двух основных подходов: с помощью видеокамеры и видео-ректора или системы видеоконференцсвязи. В соответствии со стандартом SCORM, информационная модель учебного контента основана на информационной модели «клиент-сервер». В качестве сервера выступает система CMS управления контентом. Альтернативами SCORM являются менее распространенные стандарты IMS [6] и AICC [7].

На рисунке 2 приведена схема формирования МУМКД в формате SCORM, построенная на конвертоpax WordForce, PowerPointForce и редакторе QuizForce исходных мультимедийных файлов. На входы схемы подаются тематический учебно-методический, видео-, слайд-, конспект-, виртуальные лабораторные, практические, тестовые, итоговый тематический тестовый блоки. На выходе схемы формируется web или SCORM объект, представляющий МУМКД.

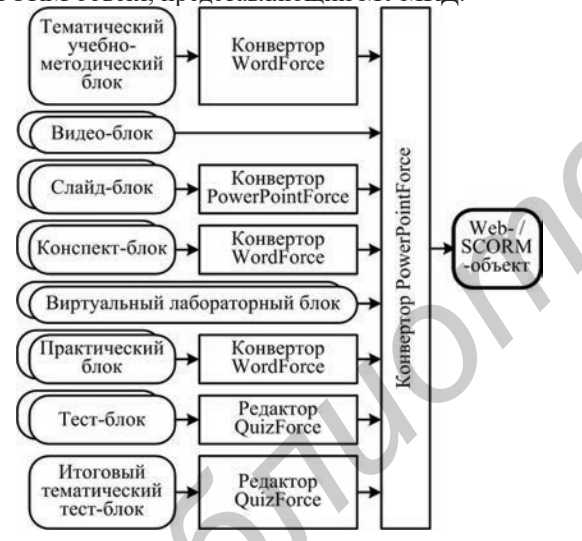

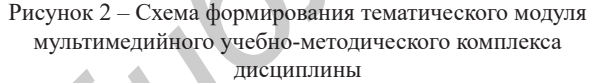

В качестве примера результата использования редакторе QuizForce на рисунке 3 приведен пользовательский интерфейс виртуальной лабораторной работы. Он включает поле задания, где содержатся указания к выполнению этапа работы и контрольный вопрос, на который обучаемый должен дать ответ, выполнив данный этап работы. Центральное поле предназначено для уточнения вопроса и ответа. Нижнее поле содержит кнопки для фиксирования ответа («ОК»), перехода на предыдущий («Назад») или следующий («Далее») этап лабораторной работы, поле индикации времени выполнения лабораторной работы в формате «Минуты : секунды», кнопку включения и выключения звукового сопровождения, кнопку

перехода к окну просмотра результата выполнения лабораторной работы («Результат»).

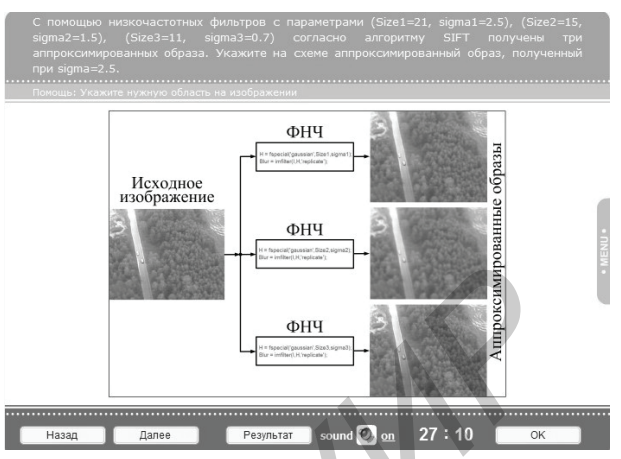

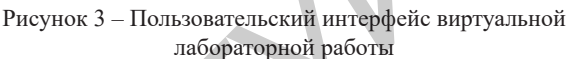

Предложенная структура мультимедийного учебно-методического комплекса дисциплины хорошо согласуется с современными средствами разработки образовательного контента, поддерживающими формат SCORM, и организацией учебного процесса в вузе, развивающегося в направлении модульно-рейтинговой системы обучения, что обеспечивает качество обучения, эффективность использования и доступность образовательных ресурсов.

## Литература

1. Батура, М. П. Дистанционное образование в вузе: модели и реализация / М. П. Батура [и др.] // Дистанционное обучение - образовательная среда XXI века: материалы VIII Междунар. науч.-метод. конф. (Минск, 5-6 декаб., 2013 г.). – Минск: БГУИР,  $2013. - C. 8-11.$ 

2. Батура, М. П. Эволюция и жизненный цикл образовательного контента / М. П. Батура, Б. В. Никульшин, В. Ю. Цветков // Развитие информатизации и государственной сис-темы научно-технической информации (РИНТИ-2012): доклады XI Междунар. конф. (Минск, 15 нояб., 2012 г.). - Минск: ОИПИ НАН Беларуси, 2012. – С. 185-189.

3. Udutu / Бесплатные E-Learning инструменты [Электронный ресурс]. - Режим доступа: http://www. free-elearning.ru/courseeditor/13-udutu.html. - Дата доступа: 20.07.2017.

4. Системы дистанционного обучения eLearning-Soft [Электронный ресурс]. - Режим доступа: http:// elearningsoft.ru. - Дата доступа:  $20.07.2017$ .

5. Стандарт SCORM [Электронный ресурс]. -Режим доступа: http://cccp.ifmo.ru. - Дата доступа: 20.07.2017.

6. IMS Question & Test Interoperability Specification [Electronic resource]. - Mode of access: http://www. imsglobal.org. - Date of access: 20.07.2017.

7. Welcome to the AICC / Aviation Industry CBT Committee [Electronic resource]. - Mode of access: http://www.aicc.org. - Date of access: 20.07.2017.

41